# Politechnika Krakowska im. Tadeusza Kościuszki

# Karta przedmiotu

obowiązuje studentów rozpoczynających studia w roku akademickim 2020/2021

Wydział Informatyki i Telekomunikacji

Kierunek studiów: Matematyka Profil: Ogólnoakademicki Profil: Ogólnoakademicki

Forma sudiów: stacjonarne Kod kierunku: M

Stopień studiów: I

Specjalności: Matematyka w finansach i ekonomii

## 1 Informacje o przedmiocie

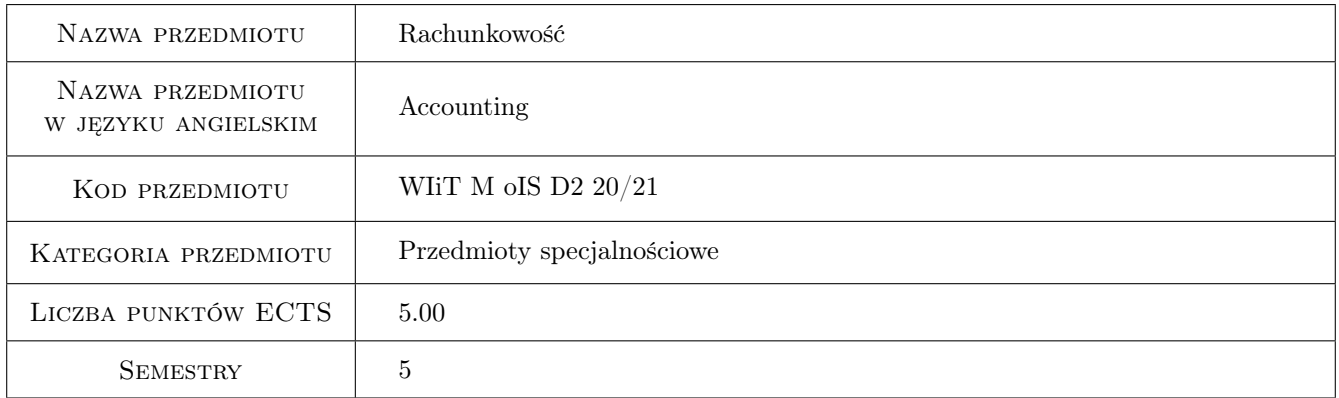

# 2 Rodzaj zajęć, liczba godzin w planie studiów

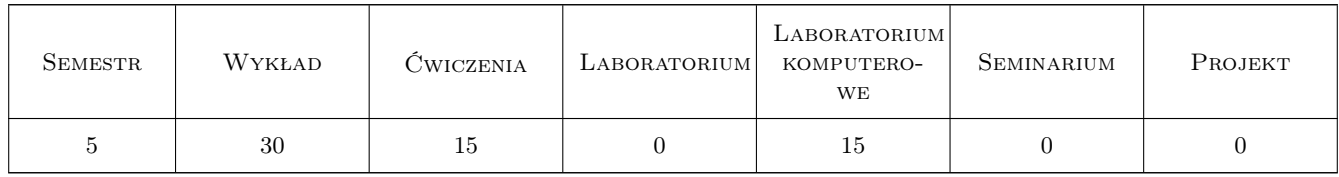

### 3 Cele przedmiotu

Cel 1 Zapoznanie studentów z zasadami i podstawami prawnymi z rachunkowości.

Cel 2 Zapoznanie studentów jak operacje gospodarcze wpływają na majątek i kapitał przedsiębiorstwa.

Cel 3 Zapoznanie studentów jaki wpływ na wynik finansowy podmiotu gospodarczego mają rozrachunki publicznoprawne.

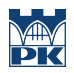

- Cel 4 Zapoznanie studentów z zagadnieniami związanymi z rozliczaniem, kalkulacją kosztów oraz kształtowania cen.
- Cel 5 Wykształcenie postawy przedsiębiorczości i odpowiedzialności zawodowej.

# 4 Wymagania wstępne w zakresie wiedzy, umiejętności i innych **KOMPETENCJI**

1 Znajomość funkcjonowania gospodarki narodowej.

### 5 Efekty kształcenia

- EK1 Wiedza Absolwent posiada podstawową wiedzę z rachunkowości finansowej.
- EK2 Umiejętności Absolwent potrafi rejestrować zdarzenia gospodarcze na kontach i określić ich wpływ na sprawozdanie finansowe.
- EK3 Wiedza Absolwent wie i rozumie jaki wpływ na wynik finansowy przedsiębiorstwa mają rozrachunki z budżetem państwa.
- EK4 Umiejętności Absolwent potrafi dokonywać rozliczania i kalkulacji kosztów.
- EK5 Kompetencje społeczne Absolwent jest gotów do myślenia i działania w sposób przedsiębiorczy, ma świadomość odpowiedzialności za podejmowane decyzje związane z pracą zespołową.

# 6 Treści programowe

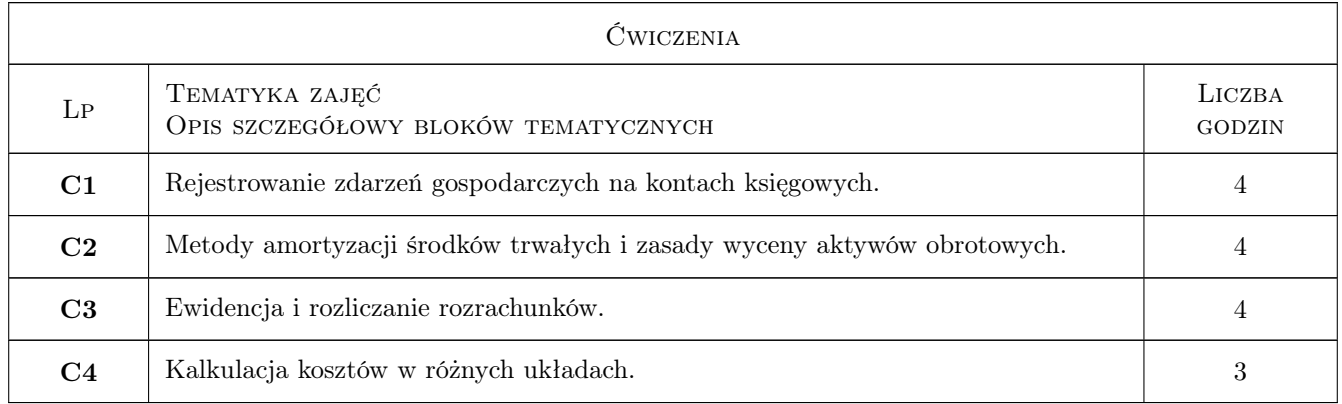

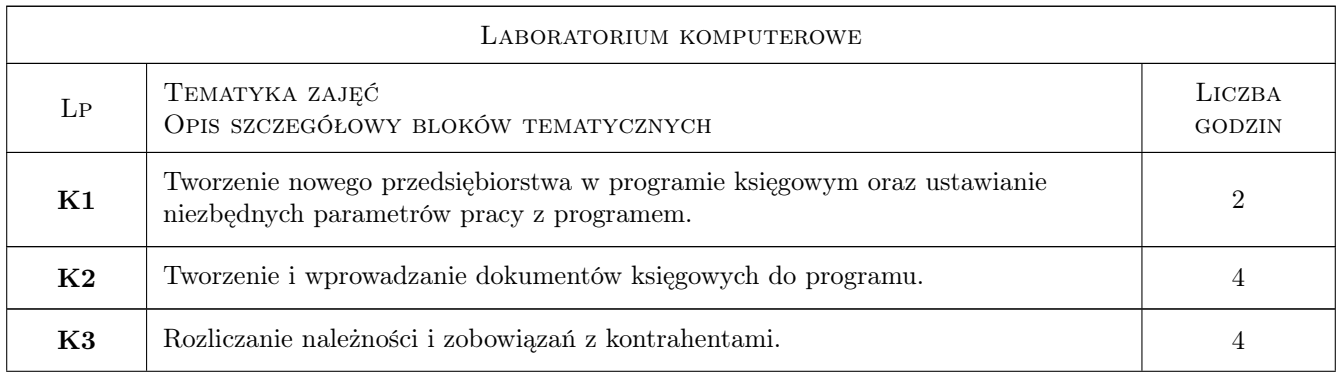

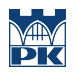

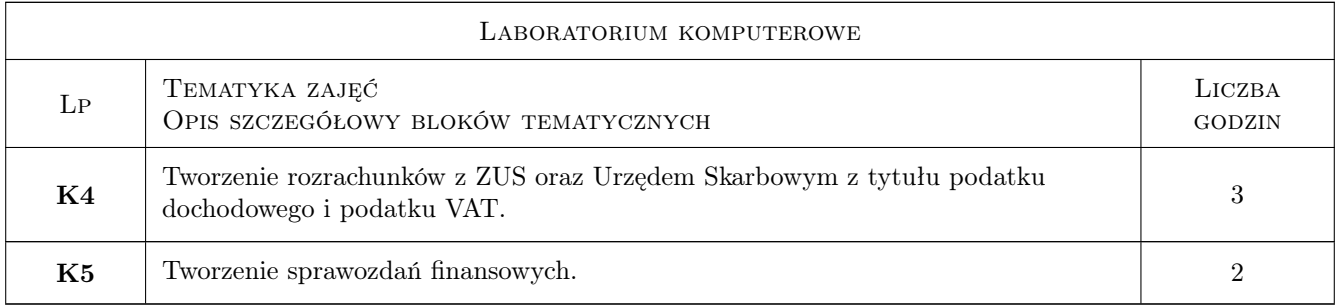

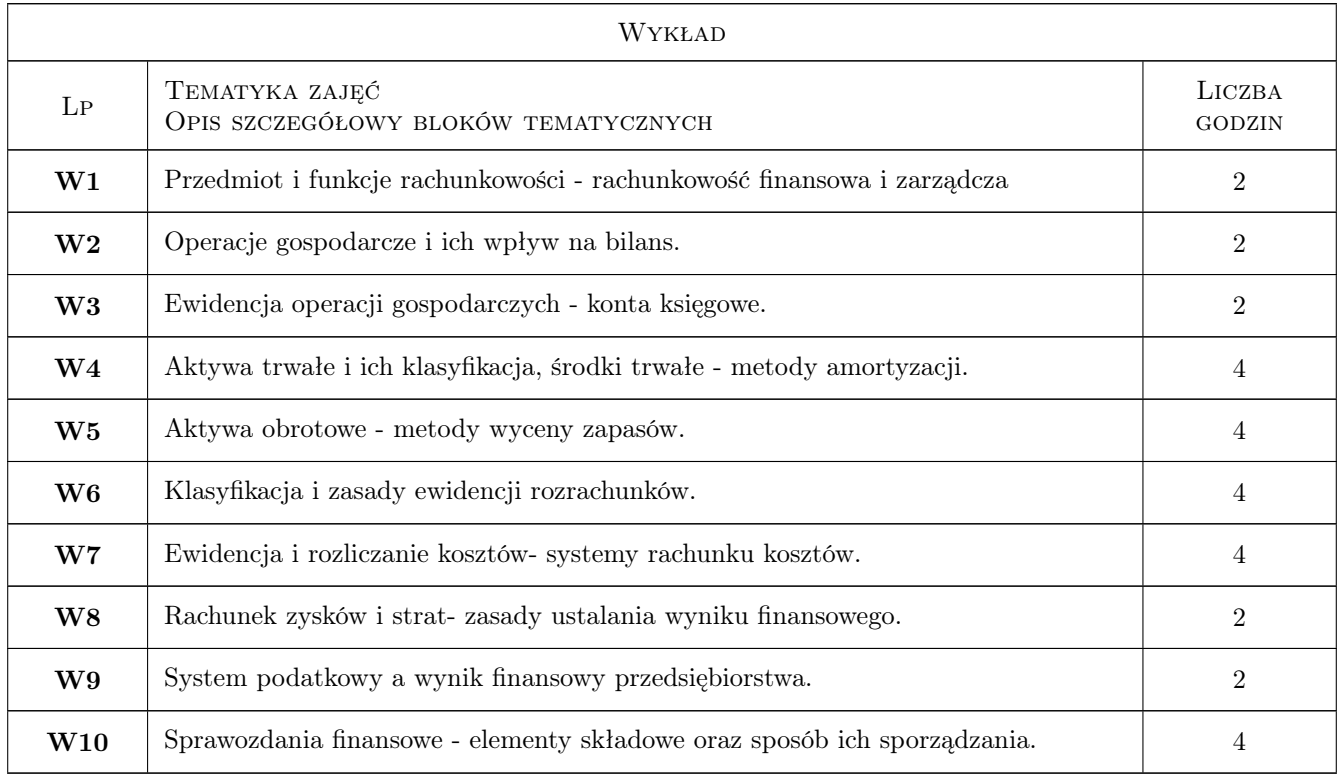

# 7 Narzędzia dydaktyczne

- N1 Wykłady
- N2 Dyskusja
- N3 Prezentacje multimedialne
- N4 Ćwiczenia laboratoryjne
- N5 Konsultacje

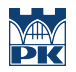

# 8 Obciążenie pracą studenta

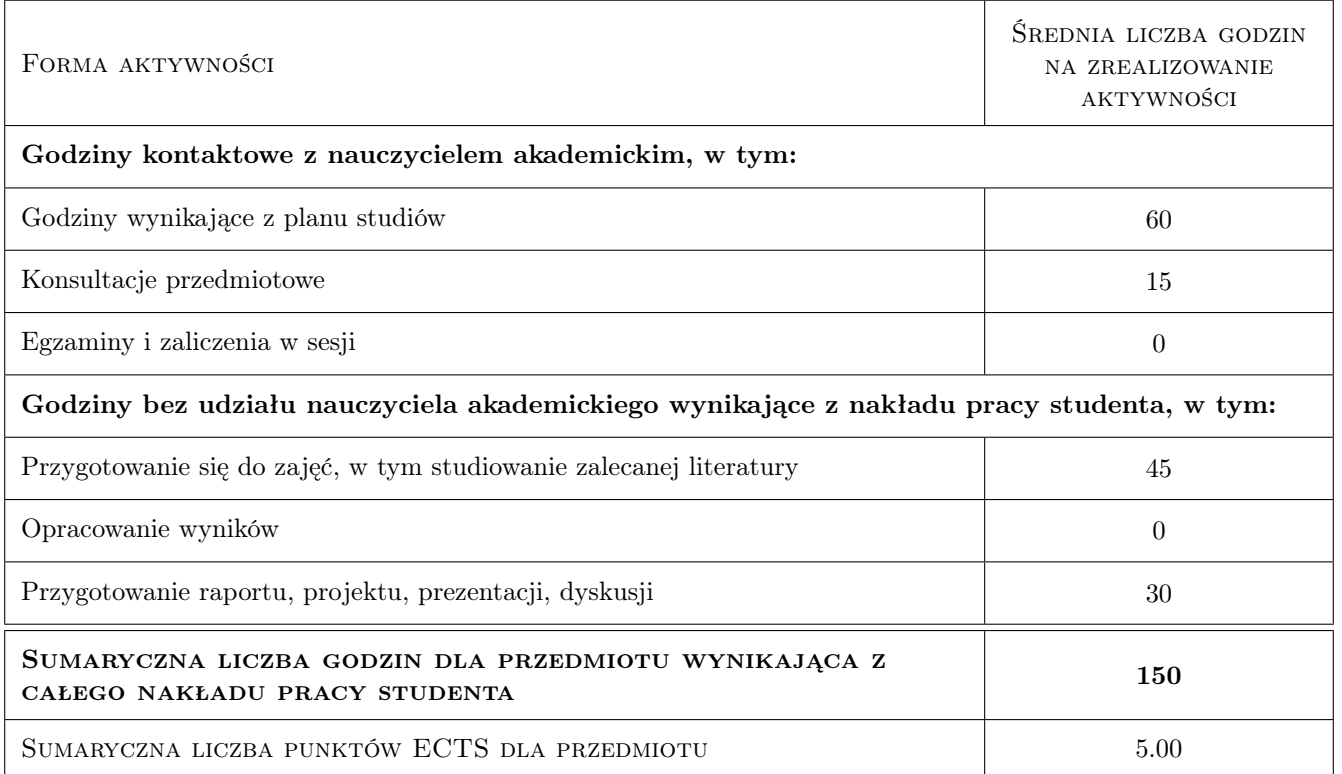

### 9 Sposoby oceny

#### Ocena formująca

- F1 Test sprawdzający wiedzę z części wykładowej zajęć
- F2 Kolokwium praktyczny sprawdzian z części ćwiczeniowej i laboratoryjnej zajęć

#### Ocena podsumowująca

P1 Średnia ważona ocen formujących

#### Warunki zaliczenia przedmiotu

W1 Warunkiem zaliczenia jest osiągnięcie wszystkich przedmiotowych efektów uczenia się w stopniu co najmniej minimalnym. Ocenę pozytywną otrzymuje się w przypadku zdobycia minimum połowy sumarycznej liczby punktów z całego przedmiotu, przy czym na sumę tę składają się punkty uzyskane za testowy sprawdzian pisemny dotyczący części wykładowej oraz z obecności, aktywności i kolokwium dotyczących części ćwiczeniowej i laboratoryjnej zajęć.

#### Ocena aktywności bez udziału nauczyciela

- B1 Test
- B2 Ćwiczenie praktyczne

### Kryteria oceny

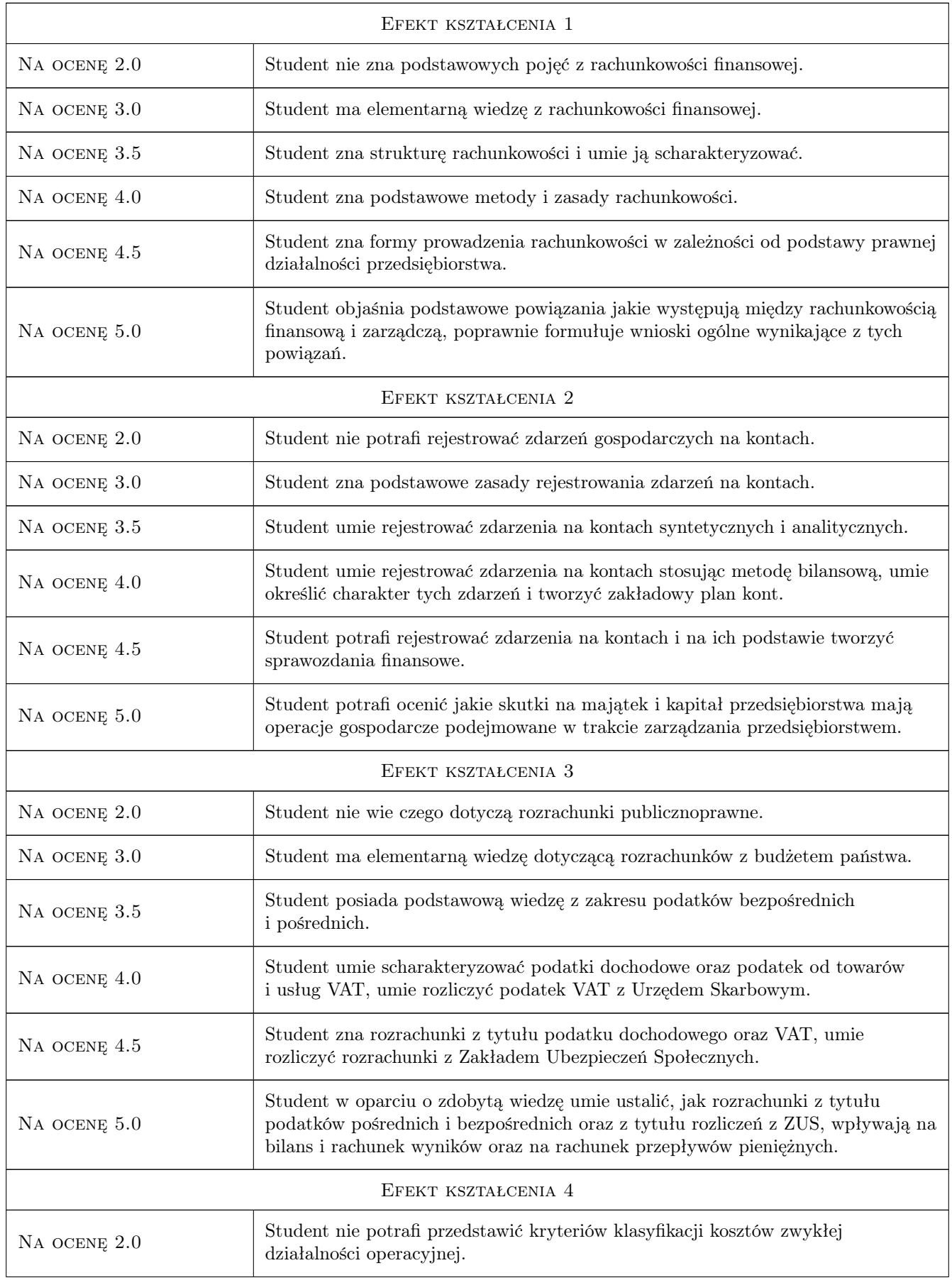

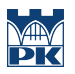

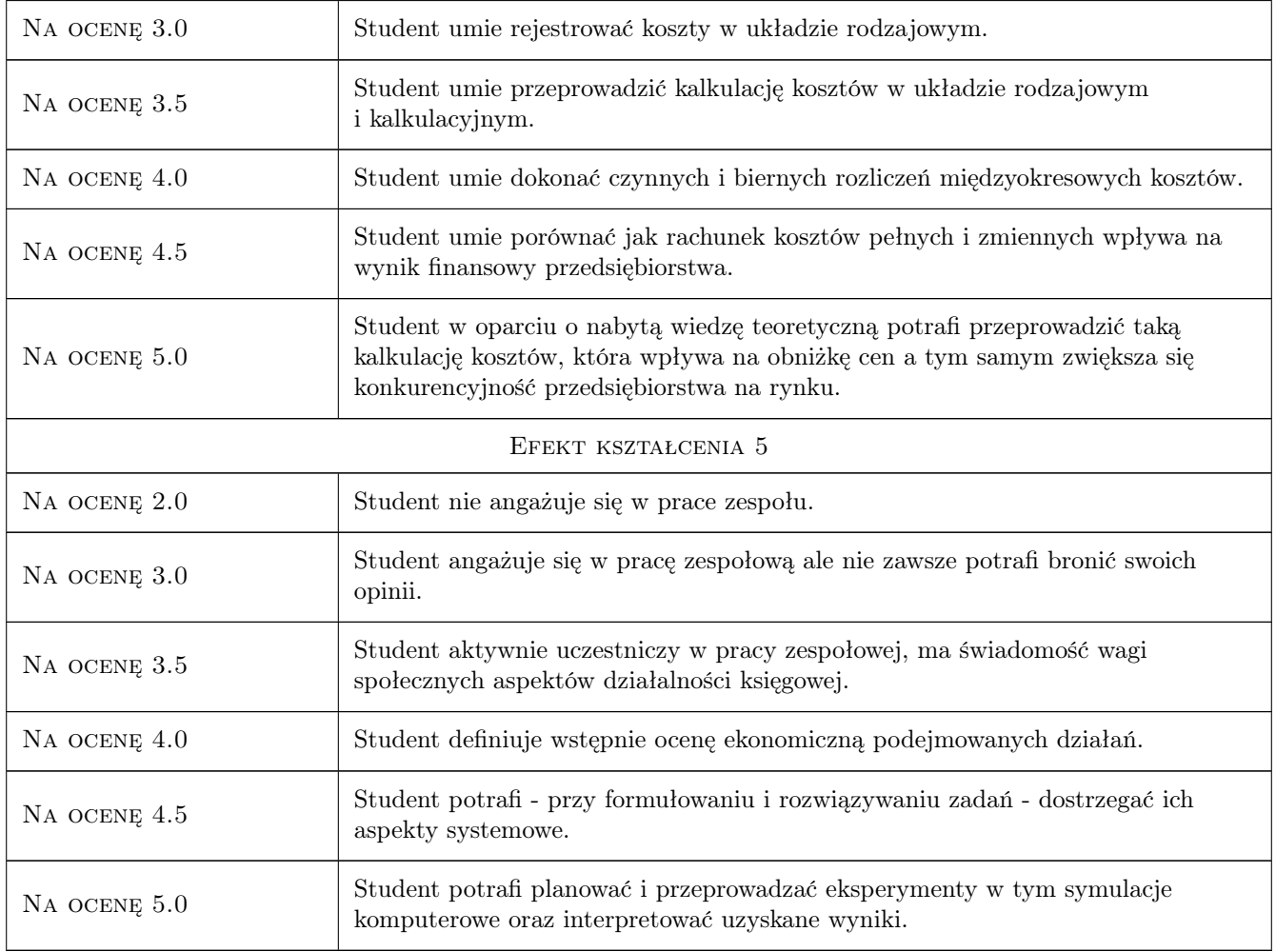

# 10 Macierz realizacji przedmiotu

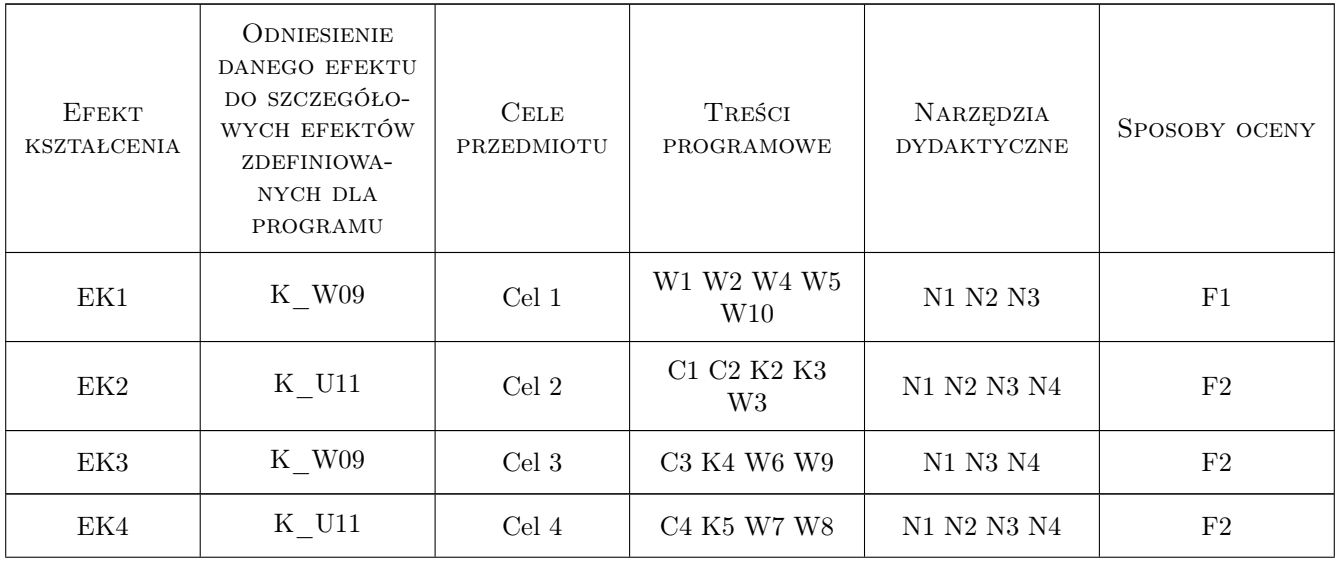

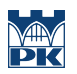

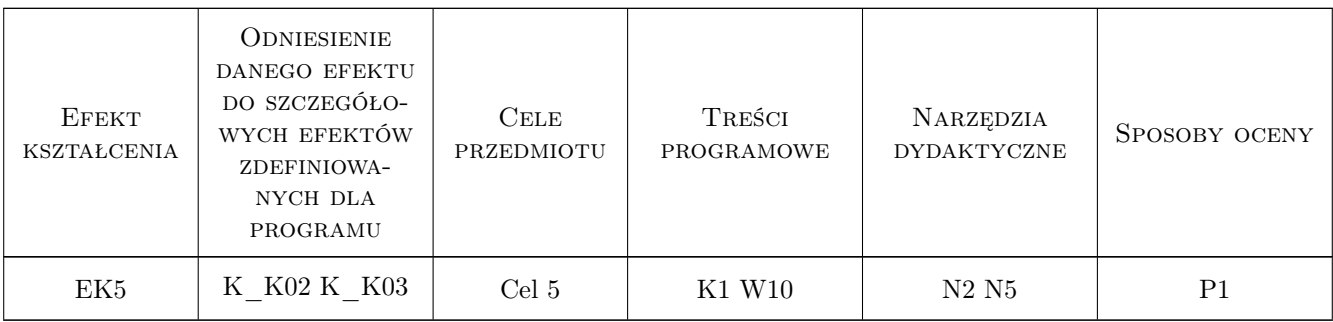

## 11 Wykaz literatury

#### Literatura podstawowa

- [1 ] I. Olchowicz Podstawy rachunkowości. T.1, Wykład, Warszawa, 2016, Difin
- [2 ] I. Olchowicz Podstawy rachunkowości. T.2, Zbiór zadań z rozwiązaniami, Warszawa, 2016, Difin
- [3 ] J. Hejnar, B. Micherda Podstawy rachunkowości: aspekty teoretyczne i praktyczne, Warszawa, 2005, Wydawnictwo Naukowe PWN
- [4 ] J. Matuszewicz, P. Matuszewicz Rachunkowość od podstaw: z uwzględnieniem postanowień znowelizowanej ustawy o rachunkowości, Warszawa, 2002, Wydawnictwo Finans-Servis

### 12 Informacje o nauczycielach akademickich

#### Osoba odpowiedzialna za kartę

dr Marek Mikulec (kontakt: mmikulec@pk.edu.pl)

#### Osoby prowadzące przedmiot

1 dr Marek Mikulec (kontakt: mmikulec@pk.edu.pl)

# 13 Zatwierdzenie karty przedmiotu do realizacji

(miejscowość, data) (odpowiedzialny za przedmiot) (dziekan)

. . . . . . . . . . . . . . . . . . . . . . . . . . . . . . . . . . . . . . . . . . . . . . . .

PRZYJMUJĘ DO REALIZACJI (data i podpisy osób prowadzących przedmiot)